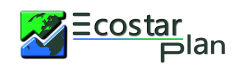

# Integration Management – Develop Project Charter process – Project Selection Methods (>> Benefit Measurement Methods >> Economic Models 1-7)

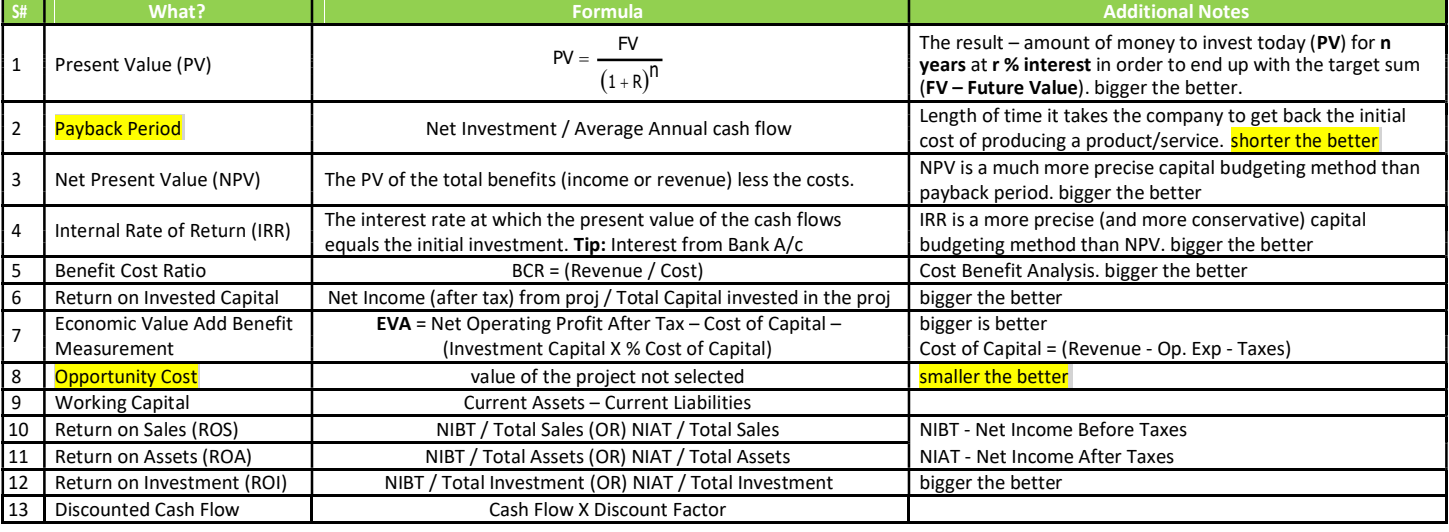

## Schedule Management

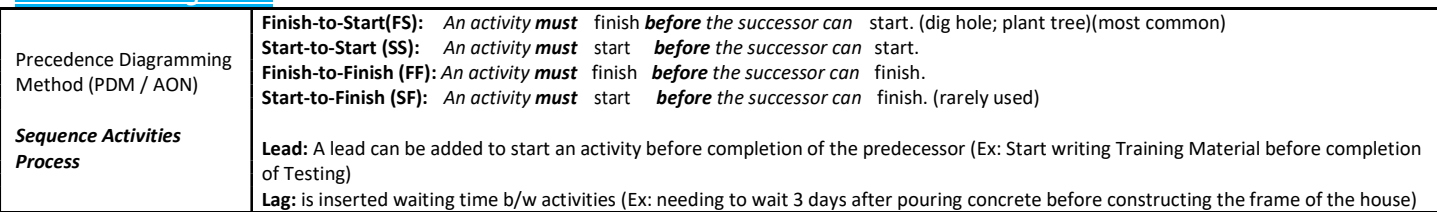

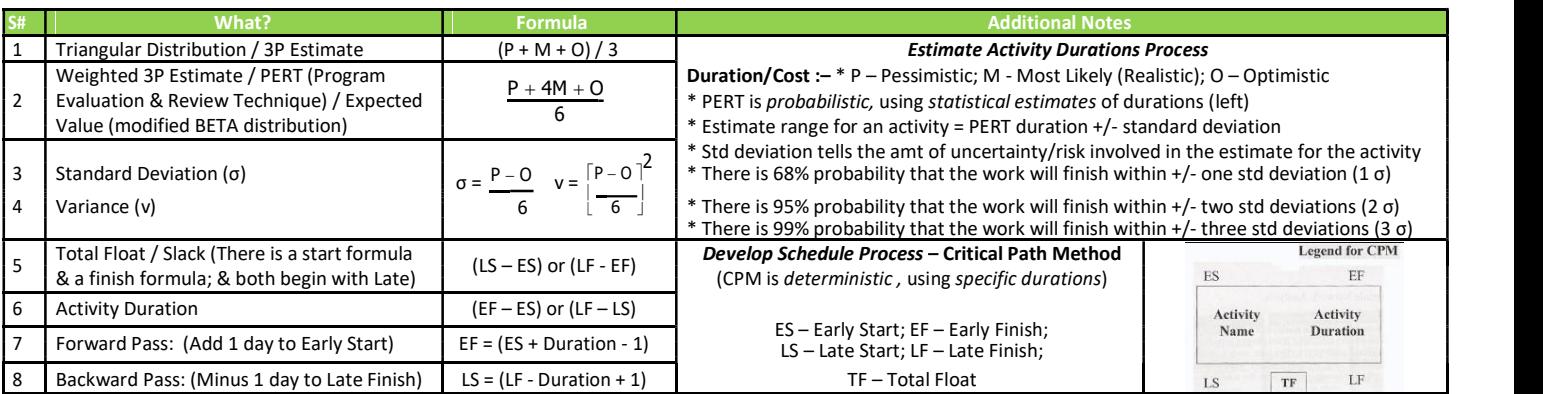

## Procurement Management

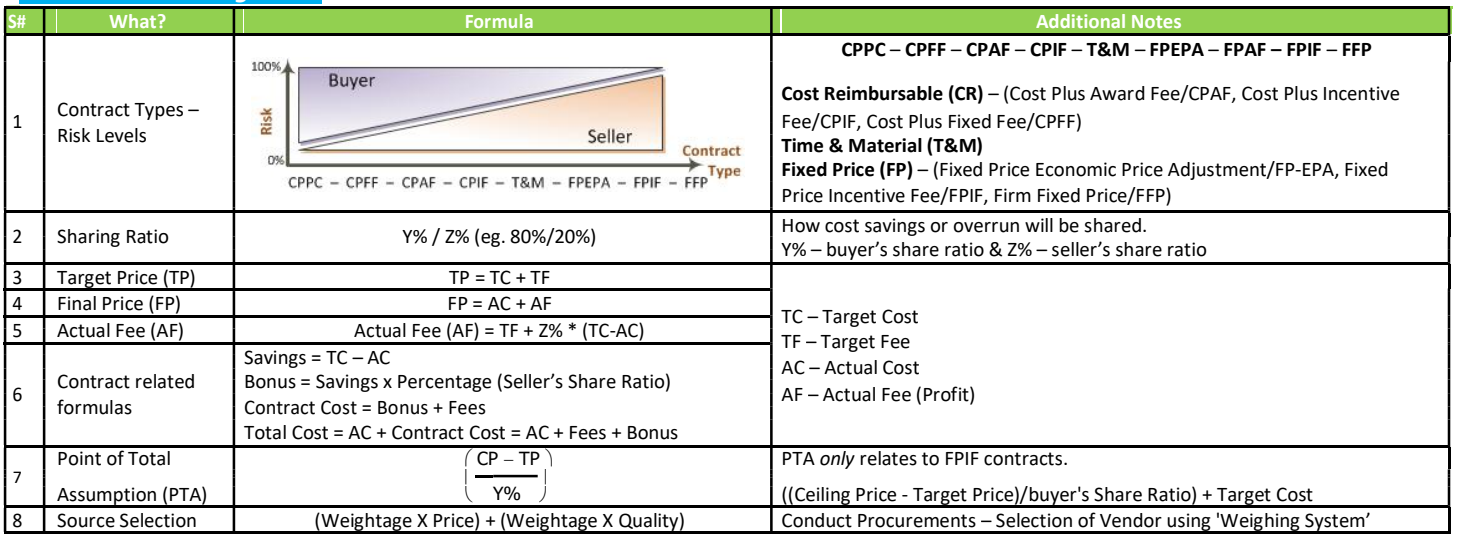

### PMP Formulas & Exam Tips- Cheat Sheet

Cost

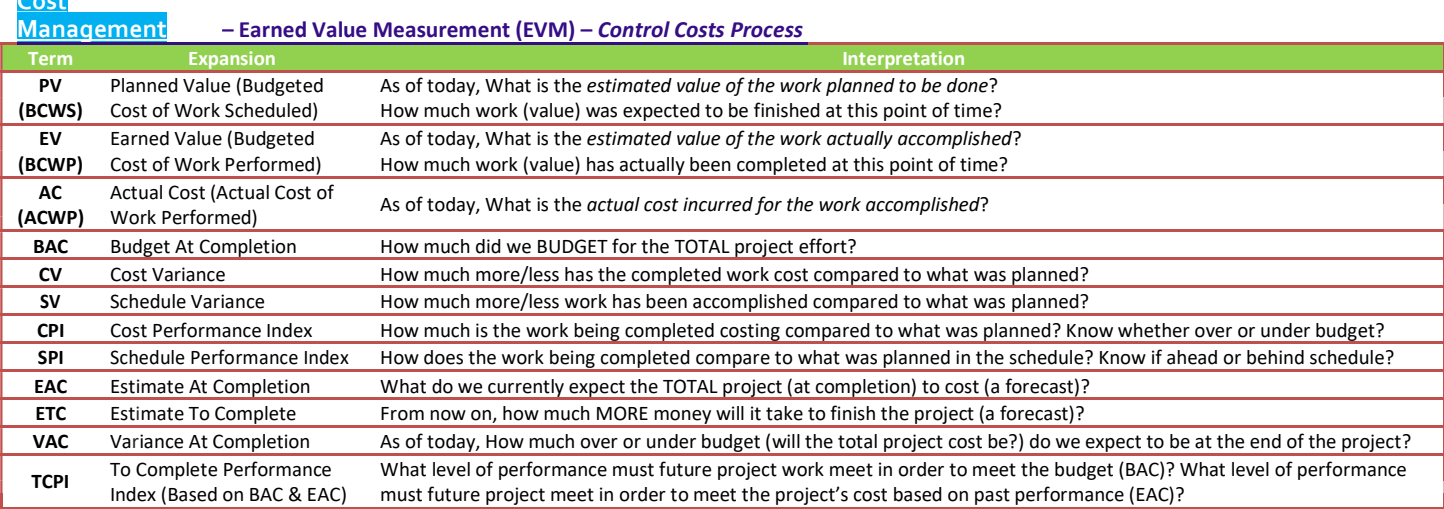

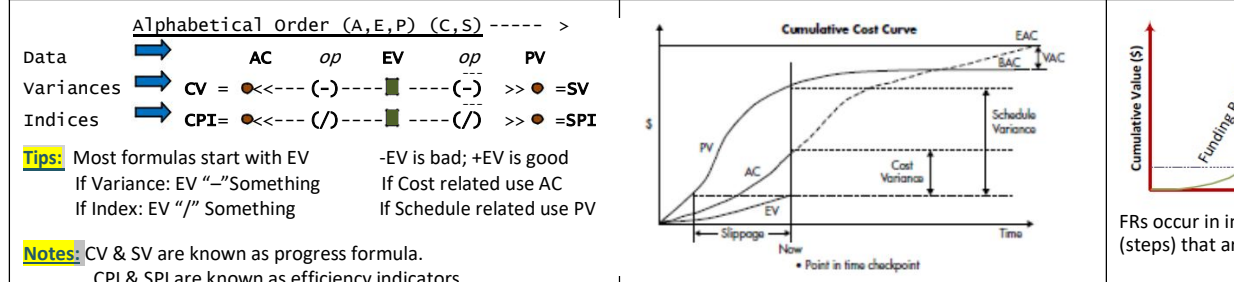

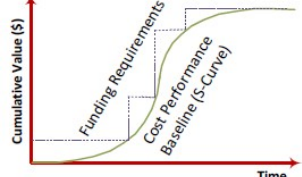

FRs occur in incremental amounts (steps) that are not continuous

CPI & SPI are known as efficiency indicators.

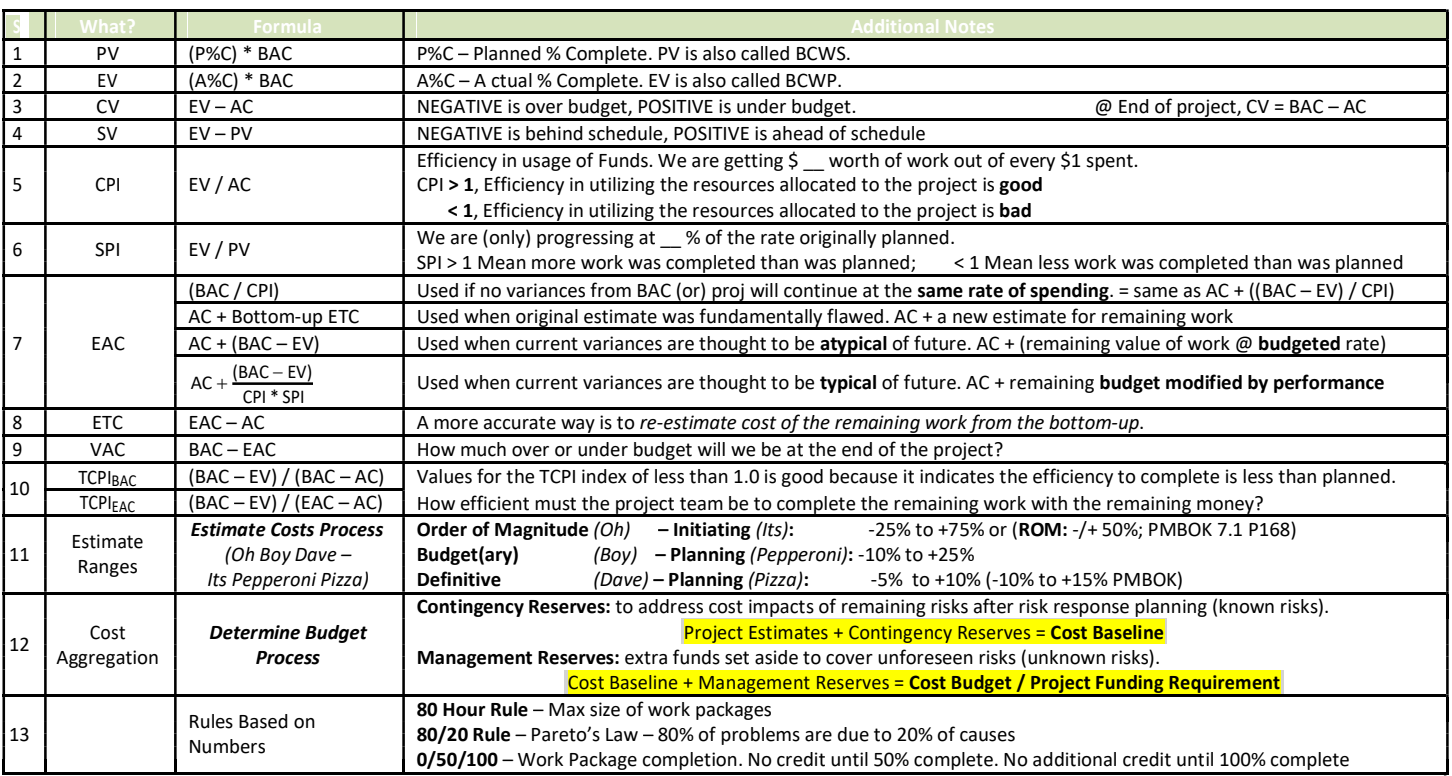

## Quality Management

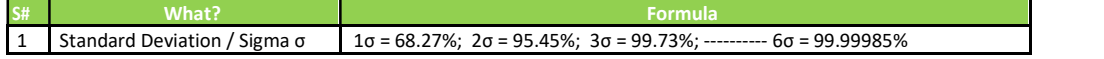

#### Communication Management

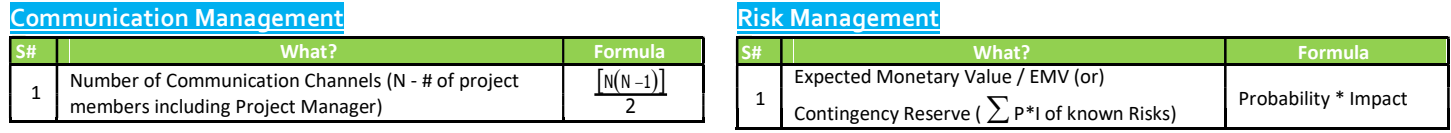